Writing Program in C Expressions and Control Structures (Statements and Loops)

Jan Faigl

Department of Computer Science Faculty of Electrical Engineering

Czech Technical University in Prague

Lecture 02

B3B36PRG – Programming in C

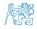

B3B36PRG - Lecture 02: Writing your program in C

## Overview of the Lecture

- Part 1 Expressions
  - Expressions Literals and Variables
  - Expressions Operators
  - Associativity and Precedence
  - Assignment
- Part 2 Control Structures: Selection Statements and Loops
  - Statements and Coding Styles
  - Selection Statements
  - Loops
  - Conditional Expression
- Part 3 Assignment HW 01

K. N. King: chapter 4 and 20

K. N. King: chapters 5 and 6

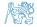

Assignment

# Part I Part 1 – Expressions

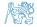

Jan Faigl, 2024

B3B36PRG - Lecture 02: Writing your program in C

3 / 64

Expressions – Operators

Associativity and Precedence

Assignment

#### Outline

#### Expressions – Literals and Variables

- Expressions Operators
- Associativity and Precedence
- Assignment

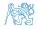

Jan Faigl, 2024

### Expressions

- **Expression** prescribes calculation value of some given input.
- Expression is composed of operands, operators, and brackets.
- Expression can be formed of
  - literals,
     unary and binary operators,
  - variables,
  - constants,

brackets.

function call.

- The order of operation evaluation is prescribed by the operator precedence and associativity.
  - 10 + x \* y // order of the evaluation 10 + (x \* y) 10 + x + y // order of the evaluation (10 + x) + y

\* has higher priority than +
 + is associative from the left-to-right

• The evaluation order can be prescribed by fully parenthesized expression.

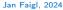

B3B36PRG - Lecture 02: Simply yolf your are not sure, use brackets. 5 / 64

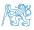

#### Literals – Integer and Rational

- Integer values are stored as one of the integer type (keywords): int, long, short, char and their signed and unsigned variants. Further integer data types are possible.
- Rational numbers (data types float and double) can be written with floating point 13.1; or with mantissa and exponent -31.4e-3 or 31.4E-3. Scientific notation
- Floating point numeric types depends on the implementation (usually as IEEE-754-1985). Integer literals (values)

| Decimal       | 123 450932  |                        |
|---------------|-------------|------------------------|
| Hexadecimal   | 0×12 0×FAFF | (starts with Ox or OX) |
| Octal         | 0123 0567   | (starts with 0)        |
| unsigned      | 12345U      | (suffix U or u)        |
| long          | 12345L      | (suffix L or 1)        |
| unsigned long | 12345ul     | (suffix UL or ul)      |
| long long     | 12345LL     | (suffix LL or 11)      |

Without suffix, the literal is of the type type int.

Rational literals

- double by default, if not explicitly specified to be another type:
- float suffix F or f:

float f = 10.f;

long double - suffix L or 1.

long double 1d = 10.11:

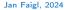

### Literals – Characters and Text Strings

 Character literal is single (or multiple) character in apostrophe.

'A', 'B' or '\n'

• Value of the single character literal is the ASCII code of the character.

 $'0\,'\sim\,48,~'A\,'\sim\,65$  Value of character out of ASCII (greater than 127) depends on the compiler.

- Type of the character constant (literal).
  - Character constant is the int type.

char c = '8'; // Letter of the digit 8
int v = c - '0'; // Conversion to int value 8

char a = '0'; // Test a letter is upper case \_Bool upper = (a >= 'A' && a <= 'Z'); char i = '5'; // Test a letter is a digit \_Bool digit = (i >= '0' && i <= '9');</pre> • Text string is a sequence of characters enclosed in quotation marks.

"A string with the end of line  $\n".$ 

- String literals separated by white spaces are joined to single one.
- "A string literal" "with the end of the line  $\n"$  is concatenate into
- "A string literal with end of the line n"
- String literal is stored in the array of the type char terminated by the null character '\0'. A string literal "word" is stored as

The size of the array must be +1 item longer to store  $\setminus 0!$ 

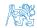

#### Literals – Enumeration

 By default, values of the enumerated type starts from 0 and each other item increases the value about one, values can be explicitly prescribed.

| 1<br>2           | enı | ım {<br>WHITE,           | 1 enum {                                                                            |
|------------------|-----|--------------------------|-------------------------------------------------------------------------------------|
| -<br>3<br>4<br>5 |     | BLACK,<br>RED,<br>GREEN, | <pre>2 ERROR_OK = 0, // EXIT_SUCCESS 3 ERROR_INPUT = 100, 4 ERROR_RANGE = 101</pre> |
| 6                | };  |                          | 5 };                                                                                |

The enumeration values are usually written in uppercase.

- Type enumerated constant is the int type.
  - Value of the enumerated literal can be used in loops.

```
enum { WHITE = 0, BLACK, RED, GREEN, BLUE, NUM_COLORS };
for (int color = WHITE; color < NUM_COLORS; ++color) {
    ...
}</pre>
```

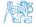

### Variable Definition

The variable definition has a general form

#### declaration-specifiers variable-identifier;

- Declaration specifiers are following.
  - Storage classes: at most one of the auto, static, extern, register;
  - Type quantifiers: const, volatile, restrict;

```
None or more type quantifiers are allowed.
```

Type specifiers: void, char, short, int, long, float, double, signed, unsigned. In addition, struct and union type specifiers can be used. Finally, own types defined by typedef can be used as well.
How many keywords are covered?

float f = 10.1f; // float variable initialized by float literal const double pi = 3.14; //const double variable initialized to 3.14 unsigned char v = 255; //one byte integer variable with the full range 0..255 const unsigned long l = 1001; //constant long integer variable initialized by long literal int i; // i variable of the common C integer type int that is not initialized

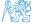

Expressions – Operators

Associativity and Precedence

Assignment

#### Outline

- Expressions Literals and Variables
- Expressions Operators
- Associativity and Precedence
- Assignment

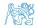

Jan Faigl, 2024

### Operators

- Operators are selected characters (or sequences of characters) dedicated for writting expressions.
- Five types of binary operators can be distinguished.
  - <u>Arithmetic</u> operators additive (addition/subtraction) and multiplicative (multiplication/division);
  - Relational operators comparison of values (less than, greater than, ...);
  - Logical operators logical AND and OR;
  - Bitwise operators bitwise AND, OR, XOR, bitwise shift (left, right);
  - Assignment operator = a variables (I-value) is on its left side.
- Unary operators
  - Indicating positive/negative value: + and -.

Operator - modifies the sign of the expression.

- Modifying a variable : ++ and --.
- Logical negation: !.
- Bitwise negation: ~.
- Ternary operator conditional expression ? :.

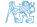

11 / 64

## Variables, Assignment Operator, and Assignment Statement

- Variables are defined by the type and name.
  - Name of the variable is in lowercase.
  - Multi-word names can be written with underscore \_.
  - Each variable is defined at a new line.

```
int n;
int number_of_items;
int numberOfItems;
```

Or we can use CamelCase. That is our coding style choice.

Assignment is setting the value to the variable, i.e., the value is stored at the memory location referenced by the variable name.

Assignment operator

 $\langle I-value \rangle = \langle expression \rangle$ 

Expression is literal, variable, function calling, ...

The side is the so-called I-value – location-value, left-value

It must represent a memory location where the value can be stored.

- Assignment is an expression and we can use it everywhere it is allowed to use the expression of the particular type.
- Assignment statement is the assignment operator = and ;.

Jan Faigl, 2024

B3B36PRG – Lecture 02: Writing your program in C

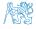

12 / 64

### Basic Arithmetic Expressions

• For an operator of the numeric types int and double, the following operators are defined.

Also for char, short, and float numeric types.

- Unary operator for changing the sign -;
- Binary addition + and subtraction -;
- Binary multiplication \* and division /.
- For integer operator, there is also
  - Binary module (integer reminder) %.
- If both operands are of the same type, the results of the arithmetic operation is the same type.
- In a case of combined data types int and double, the data type int is converted to double and the results is of the double type.

Implicit type conversion.

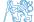

#### Example – Arithmetic Operators 1/2

- 1 int a = 10;
- $_{2}$  int b = 3;
- $_{3}$  int c = 4;
- 4 int d = 5;
- 5 int result;
  - result = a b; // subtraction
- 8 printf("a b = %i\n", result); result = a \* b; // multiplication
- 11 printf("a \* b = %i\n", result);
  result = a / b; // integer divison
- 14 printf("a / b = %i\n", result); result = a + b \* c; // priority of the operators
- 17 printf("a + b \* c = %i\n", result);

printf("a \* b + c \* d = (1 n), a \* b + c \* d; // -> 50

- 20 printf("(a \* b) + (c \* d) = %i\n", (a \* b) + (c \* d)); // -> 50
- 21 printf("a \* (b + c) \* d = %i\n", a \* (b + c) \* d); // -> 350

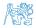

lec02/arithmetic\_operators.c

```
Example – Arithmetic Operators 2/2
     #include <stdio.h>
  1
     int main(void)
     {
  4
         int x1 = 1;
  5
        double v1 = 2.2357;
  6
        float x^2 = 2.5343f;
  7
        double y_2 = 2;
  8
         printf("P1 = (\%i, \%f) \ x1, y1);
         printf("P1 = ((i, i) \setminus n", x1, (int)y1);
  11
         printf("P1 = (\%f, \%f) \setminus n", (double)x1, (double)v1);
  12
        printf("P1 = (\%.3f, \%.3f)\n", (double)x1, (double)v1);
  13
         printf("P2 = (\%f, \%f)\n", x2, v2);
         double dx = (x1 - x2); // implicit data conversion to float
        double dy = (y1 - y2); // and finally to double
  18
         printf("(P1 - P2)=(\%.3f, \%0.3f)\n", dx, dy);
         printf("|P1 - P2|^2=\%.2f n", dx * dx + dy * dy);
  21
        return 0;
  22
                                                                              lec02/points.c
  23 }
Jan Faigl, 2024
                                          B3B36PRG - Lecture 02: Writing your program in C
```

15 / 64

### Arithmetic Operators

• Operands of arithmetic operators can be of any arithmetic type.

The only exception is the operator for the integer reminder % defined for the int type.

| *                | Multiplication                                                    | x * y                             | Multiplication of x and y                                                                                                    |
|------------------|-------------------------------------------------------------------|-----------------------------------|----------------------------------------------------------------------------------------------------|
| /                | Division                                                          | x / y                             | Division of x and y                                                                                                    |
| %                | Reminder                                                          | х % у                             | Reminder from the x / y                                                                                                    |
| +                | Addition                                                          | x + y                             | Sum of x and y                                                                                                    |
| -                | Subtraction                                                       | x - y                             | Subtraction x and y                                                                                                    |
| +                | Unary plus                                                        | +x                                | Value of x                                                                                                    |
| -                | Unary minus                                                       | -x                                | Value of $-x$                                                                                                    |
| ++               | Increment                                                         | ++x/x++                           | Incrementation before/after the evaluation                                                                                                    |
|                  |                                                                   | ·                                 | of the expression x                                                                                                    |
|                  | Decrement                                                         | x/x                               | Decrementation before/after the evalua-                                                                                                    |
|                  |                                                                   |                                   | tion of the expression x                                                                                                    |
| +<br>-<br>+<br>- | Addition<br>Subtraction<br>Unary plus<br>Unary minus<br>Increment | x + y $x - y$ $+x$ $-x$ $++x/x++$ | Sum of x and y<br>Subtraction x and y<br>Value of x<br>Value of $-x$<br>Incrementation before/after the evaluation<br>of the expression x<br>Decrementation before/after the evaluation |

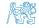

### Integer Division

• The results of the division of the operands of the int type is the integer part of the division.

```
E.g.. 7/3 is 2 and -7/3 is -2
```

- For the integer reminder, it holds x%y = x (x/y) \* y. *E.g.*, 7 % 3 is 1 -7 % 3 is -1 7 % -3 is 1 -7 % -3 is -1
- **C99**: The result of the integer division of negative values is the value closer to 0.
  - It holds that (a/b)\*b + a%b = a.

For older versions of C, the results depends on the compiler.

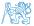

### Implementation-Defined Behaviour

- The C standard deliberately leaves parts of the language unspecified.
- Thus, some parts depend on the implementation, such as compiler, environment, or computer architecture.

E.g., Reminder behavior for negative values and version of the C prior C99.

- The reason for that is the focus of C on efficiency, i.e., match the hardware behavior.
- Having it in mind, it is best to avoid writing programs that depend on implementationdefined behavior.

K.N.King: Page 55

That is one example of difference in writting programs that seem to be working and functional and a program that is correct.

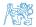

#### Unary Arithmetic Operators

■ Unary operator ( ++ and -- ) change the value of its operand.

The operand must be the l-value, i.e., an expression that has memory space, where the value of the expression is stored, e.g., a variable.

- It can be used as **prefix** operator, e.g., ++**x** and --**x**;
- or as **postfix** operator, e.g.,  $\mathbf{x}$ ++ and  $\mathbf{x}$ --.
- In each case, the final value of the expression is different!

| int i; int a; | value of i      | value of a                     |
|---------------|-----------------|--------------------------------|
| i = 1; a = 9; | 1               | 9                              |
| a = i++;      | 2               | 1                              |
| a = ++i;      | 3               | 3                              |
| a = ++(i++);  | Not allowed! Va | alue of i++ is not the l-value |

For the unary operator i++, it is necessary to store the previous value of i and then the variable i is incremented. The expression ++i only increments the value of i. Therefore, ++i can be more efficient.

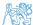

# **Relational Operators**

• Operands of relational operators can be of arithmetic type, pointers (of the same type) or one operand can be NULL or pointer of the void type.

| <  | Less than             | х < у  | 1 if $x$ is less than y; otherwise 0           |
|----|-----------------------|--------|------------------------------------------------|
| <= | Less than or equal    | x <= y | 1 if x is less then or equal to y; otherwise 0 |
| >  | Greater than          | x > y  | 1 if x is greater than y; otherwise 0          |
| >= | Greater than or equal | x >= y | 1 if x is greater than or equal to y; other-   |
|    |                       |        | wise 0                                         |
| == | Equal                 | x == y | 1 if x is equal to y; otherwise 0              |
| != | Not equal             | x != y | 1 if x is not equal to y; otherwise 0          |

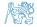

### Logical operators

- Operands can be of arithmetic type or pointers.
- Resulting value 1 means true, 0 means false.
- In the expressions && (Logical AND) and || (Logical OR), the left operand is evaluated first.
- If the results is defined by the left operand, the right operand is not evaluated.
   Short-circuiting behavior it may speed evaluation of complex expressions in runtime.
- &&Logical ANDx &&y1 if x and y is not 0; otherwise 0.||Logical ORx || y1 if at least one of x, y is not 0; otherwise 0.
- ! Logical NOT !x 1 if x is 0; otherwise 0.
- Operands && a || have the short-circuiting behavior, i.e., the second operand is not evaluated if the result can be determined from the value of the first operand.

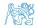

Assignment

```
Example – Short-Circuiting Behaviour 1/2
```

```
#include <stdio.h>
       #include <stdlib.h>
       int fce a(int n);
    5 int fce_b(int n);
       int main(int argc, char *argv[])
       {
    8
          if (argc > 1 && fce_a(atoi(argv[1])) && fce_b(atoi(argv[1])) )
    9
          Ł
    10
             printf("Both functions fce_a and fce_b pass the test\n");
    11
          } else {
    12
             printf("One of the functions does not pass the test\n");
    13
          }
    14
          return 0;
    15
    16
       int fce a(int n)
       ł
    19
          printf("Calling fce_a with the argument '%d'\n". n);
    20
          return n \% 2 == 0;
    21
    22
       }
       int fce b(int n)
       ſ
    25
          printf("Calling fce b with the argument '%d'\n", n):
    26
          return n > 2;
    27
    28
      }
Jan Faigl, 2024
```

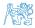

lec02/demo-short\_circuiting.c

### Example – Short-Circuiting Behaviour 2/2 – Tasks

In the example lec02/demo-short\_circuiting.c

- Test how the logical expressions (a function call) are evaluated.
- Identify what functions fce\_a() and fce\_b() are implementing.
- Rename the functions appropriately.
- Identify the function headers and why they have to be stated above the main function.
- Try to split implementation of the functions to a separate module.

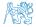

### **Bitwise Operators**

Bitwise operators treat operands as a series of bits.

*Low-Level Programming* – A programming language is low level when its programs require attention of the irrelevant. K.N.King: Chapter 20.

- & Bitwise AND
- Bitwise inclusive OR
- Bitwise exclusive or (XOR)
- $\sim$  Bitwise complement (NOT)
- >> Bitwise right shift

- x & y 1 if x and y is equal to 1 (bit-bybit)
- $x \mid y = 1$  if x or y is equal to 1 (bit-by-bit)
- x ^ y 1 if only x or only y is 1 (bit-bybit)
- $\sim x$  1 if x is 0 (bit-by-bit)
- $x \ll y$  Shift of x by y bits to the left
- x >> y Shift of x by y bits to the right

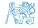

### Bitwise Shift Operators

- Bitwise shift operators shift the binary representation by a given number of bits to the left or right.
  - Left shift Each bit shifted off a zero bit enters at the right.
  - Right shift Each bit shift off.
    - A zero bit enters at the left for positive values or unsigned types.
    - For negative values, the entered bit can be either 0 (logical shift) or 1 (arithmetic shift right). Depends on the compiler.
- Bitwise shift operators have lower precedence than the arithmetic operators!
  - i << 2+1 means i << (2+1)

Do not be surprised – parenthesized the expression!

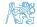

Assignment

#### Example – Bitwise Expressions

#include <inttypes.h>  $uint8_t a = 4;$ uint8\_t b = 5; dec: 4 bin: 0100 а b dec: 5 bin: 0101 a & b dec: 4 bin: 0100 a | b dec: 5 bin: 0101 a ^ b dec: 1 bin: 0001 a >> 1 dec: 2 bin: 0010 a << 1 dec: 8 bin: 1000

lec02/bits.c

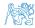

### Operators for Accessing Memory

Here, for completeness, details in the further lectures.

- In C, we can directly access the memory address of the variable. We need in scanf()!
- The access is realized through a pointer.

It is an integer value, typically long.

It allows great options and also understand data representation and memory access models.

| Operator | Name                      | Example | Result                                                                          |
|----------|---------------------------|---------|---------------------------------------------------------------------------------|
| &        | Address                   | &x      | Pointer to x                                                                    |
| *        | Indirection               | *p      | Variable (or function) addressed by the pointer p.                              |
| 0        | Array subscript-<br>ing   | x[i]    | *(x+i) – item of the array x at the position i.                                 |
| •        | Structure/union<br>member | s.x     | Member $\mathbf{x}$ of the struct/union $\mathbf{s}$ .                          |
| ->       | Structure/union<br>member | p->x    | Member $\mathbf{x}$ of the struct/union addressed by the pointer $\mathbf{p}$ . |

It is not allowed an operand of the & operator is a bit field or variable of the register class, because it has to be addressable memory space. Operator of the indirect address \* allows to access to the memory using pointers.

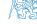

Jan Faigl, 2024

B3B36PRG – Lecture 02: Writing your program in C

### Other Operators

| Operator     | Name                  | Example              | Result                                                                                         |
|--------------|-----------------------|----------------------|------------------------------------------------------------------------------------------------|
| ()<br>(type) | Function call<br>Cast | f(x)<br>(int)x       | Call the function $f$ with the argument $x$ .<br>Change the type of $x$ to int.                |
| sizeof       | Size of the item      | <pre>sizeof(x)</pre> | Size of $\mathbf{x}$ in bytes.                                                                 |
| ?:           | Conditional           | x ? y : z            | Do y if $x != 0$ ; otherwise z.                                                                |
| ,            | Comma                 | х, у                 | Evaluate $\mathbf{x}$ and then $\mathbf{y}$ , the result is the result of the last expression. |

• The operand of sizeof() can be a type name or expression.

```
int a = 10;
printf("%lu %lu\n", sizeof(a), sizeof(a + 1.0));
```

lec02/sizeof.c

• Example of the **comma** operator.

```
for (c = 1, i = 0; i < 3; ++i, c += 2) {
    printf("i: %d c: %d\n", i, c);</pre>
```

```
Jan Faigl, 2024
```

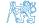

### Cast Operator

- Changing the variable type in runtime is called type cast.
- Explicit cast is written by the name of the type in (), e.g.,

```
int i;
float f = (float)i;
```

- Implicit cast is made automatically by the compiler during the program compilation.
- If the new type can represent the original value, the value is preserved by the cast.
- Operands of the char, unsigned char, short, unsigned short, and the bit field types can be used everywhere where it is allowed to use int or unsigned int. C expects at least values of the int type.
  - Operands are automatically cast to the int or unsigned int.

Expressions – Operators

Associativity and Precedence

Assignment

#### Outline

- Expressions Literals and Variables
- Expressions Operators
- Associativity and Precedence
- Assignment

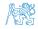

Jan Faigl, 2024

### Operators Associativity and Precedence

Binary operation op is associative on the set **S** if

 $(x \operatorname{op} y) \operatorname{op} z = x \operatorname{op}(y \operatorname{op} z)$ , for each  $x, y, z \in \mathbf{S}$ .

- For not associative operators, it is required to specify the order of evaluation.
  - Left-associative operations are grouped from the left.

*E.g.*, 10 - 5 - 3 is evaluated as (10 - 5) - 3.

Right-associative – operations are grouped from the right.

E.g.,  $3 + 5^2$  is 28 or  $3 \cdot 5^2$  is 75 vs  $(3 \cdot 5)^2$  is 225.

• The assignment is right-associative.

E.g., y=y+8.

First, the whole right side of the operator = is evaluated, and then, the results are assigned to the variable on the left.

• The order of the operator evaluation can be defined by the fully parenthesized expression.

Expressions – Operators

Associativity and Precedence

Assignment

#### Outline

- Expressions Literals and Variables
- Expressions Operators
- Associativity and Precedence
- Assignment

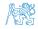

Jan Faigl, 2024

32 / 64

### Simple Assignment

Set the value to the variable.

Store the value into the memory space referenced by the variable name.

• The form of the assignment operator is

 $\langle variable \rangle = \langle expression \rangle$ 

Expression is literal, variable, function call, ...

- C is statically typed programming language.
  - A value of an expression can be assigned only to a variable of the same type.

Otherwise the type cast is necessary.

Example of the implicit type cast.

- C is type safe only within a limited context of the compilation, e.g., for printf("%d\n", 10.1); a compiler reports an error.
- In general, C is not type safe. In runtime, it is possible to write out of the allocated memory space.

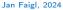

B3B36PRG - Lecture 02: Writing your program in C

33 / 64

### Compound Assignment

A short version of the assignment to compute a new value of the variable from itself: (variable) = (variable) (operator) (expression)

can be written as

$$\langle variable \rangle \langle operator \rangle = \langle expression \rangle$$

#### Example

Note that the assignment is an expression.

The assignment of the value to the variable is a side effect.

```
int x, y;
x = 6;
y = x = x + 6;
```

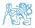

### Compound Assignment

A short version of the assignment to compute a new value of the variable from itself: (variable) = (variable) (operator) (expression)

can be written as

$$\langle variable \rangle \langle operator \rangle = \langle expression \rangle$$

Example

• Note that the assignment is an expression.

The assignment of the value to the variable is a side effect.

```
int x, y;
x = 6;
y = x = x + 6;
```

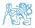

### Assignment Expression and Assignment Statement

The statement performs some action and it is terminated by ;

```
robot_heading = -10.23;
robot_heading = fabs(robot_heading);
printf("Robot heading: %f\n", robot_heading);
```

• Expression has type and value.

| 23        | int type, value is 23 |
|-----------|-----------------------|
| 14 + 16/2 | int type, value is 22 |
| y=8       | int type, value is 8  |

- Assignment is an expression and its value is assigned to the left side.
- By adding the semicolon, the assignment expression becomes the assignment statement.

#### Undefined Behaviour

- There are some statements that can cause **undefined behavior** according to the C standard.
  - c = (b = a + 2) (b 1);
    i = i \* i++;
- The program may behaves differently according to the used compiler, but may also not compile or may not run; or it may even crash and behave erratically or produce meaningless results.
- It may also happened if variables are used without initialization.
- Avoid statements that may produce undefined behavior!

A further detailed example of undefined behavior and code optimization with its analysis is in Lecture 09.

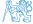

## Part II

# Part 2 – Control Structures: Selection Statements and Loops

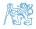

Jan Faigl, 2024

B3B36PRG - Lecture 02: Writing your program in C

**Selection Statements** 

Loops

Conditional Expression

#### Outline

- Statements and Coding Styles
- Selection Statements
- Loops
- Conditional Expression

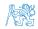

Jan Faigl, 2024

## Statement and Compound Statement (Block)

Statement is terminated by ;

Statement consisting only of the semicolon is empty statement.

- Block consists of sequences of declarations and statements.
- ANSI C, C89, C90: Declarations must be placed prior other statements.

```
It is not necessary for C99.
```

- Start and end of the block is marked by the curly brackets { and }.
- A block can be inside other block.

```
void function(void)
{ /* function block start */
{ /* inner block */
for (i = 0; i < 10; ++i)
{ //inner for-loop block
}
}
}
Notice the coding styles.</pre>
```

## Coding Style

It supports clarity and readability of the source code.

https://www.gnu.org/prep/standards/html\_node/Writing-C.html

- Formatting of the code is the fundamental step.
- Appropriate identifiers. Setup automatic formatting in your text editor.
- Train yourself in coding style even at the cost of slower coding!
- Readability and clarity is important, especially during debugging!

Notice, sometimes it can be better to start from scratch.

Recommend coding style.

```
void function(void)
        { /* function block start */
    2
           for (int i = 0; i < 10; ++i) {</pre>
    3
              //inner for-loop block
    4
               if (i == 5) {
    5
                  break:
    6
               }
    7
           }
    8
Jan Faigl, 2024
```

- Use English, especially for identifiers.
- Use nouns for variables.
- Use verbs for function names.

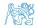

Lecturer's preference: indent shift 3, space characters rather than tabular.

B3B36PRG - Lecture 02: Writing your program in C

## Coding Style – Code Clarity and Readability

- There are many different coding styles.
- Inspire yourself by existing recommendations and by reading representative source codes.

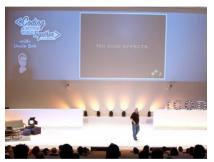

Clean Code - Uncle Bob / Lesson 1 https://youtu.be/7EmboKQH81M

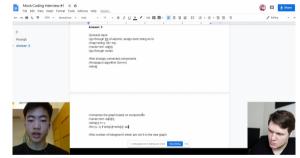

Google Coding Interview with a High School Student https://youtu.be/qz9tKlF431k

http://users.ece.cmu.edu/~eno/coding/CCodingStandard.html; http://www.doc.ic.ac.uk/lab/cplus/cstyle.html; http://en.wikipedia.org/wiki/Indent\_style; https://google.github.io/styleguide/cppguide.html; https://www.kernel.org/doc/Documentation/process/coding-style.rst

B3B36PRG – Lecture 02: Writing your program in C

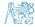

## Compound Command and Nesting 1/2

#### Four nested levels.

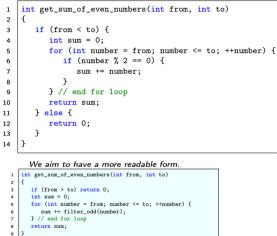

Extraction (new function definition).

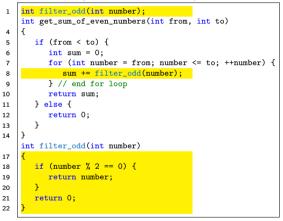

Using extraction and inversion techniques, we reduce the nesting depth.

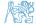

https://youtu.be/CFRhGnuXG-4

B3B36PRG – Lecture 02: Writing your program in C

#### Compound Command and Nesting 2/2

Inversion (substitution of the input value conditions). int filter odd(int number): 1 int get\_sum\_of\_even\_numbers(int from, int to) 4 if (from > to) { 5 6 return 0: 7 8 int sum = 0: 9 for (int number = from: number <= to: ++number) {</pre> sum += filter odd(number): 10 } // end for loop 11 12 return sum; 13 int filter\_odd(int number) 16 if (number % 2 == 0) { 17 return number: 18 19 20 return 0: 21

Final cleanup.

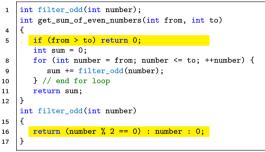

Using extraction and inversion techniques, we reduce the nesting depth.

https://youtu.be/CFRhGnuXG-4

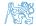

Jan Faigl, 2024

#### **Control Statements**

#### Selection Statement

- Selection Statement: if () or if () ... else
- Switch Statement: switch () case ...
- Control Loops
  - for ()
  - while ()
  - do ... while ()
- Jump statements (unconditional program branching)
  - continue
  - break
  - return
  - goto

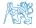

Selection Statements

Loops

Conditional Expression

#### Outline

- Statements and Coding Styles
- Selection Statements
- Loops
- Conditional Expression

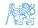

Jan Faigl, 2024

#### Selection Statement - if

- if (expression) statement<sub>1</sub>; else statement<sub>2</sub>
- For expression != 0 the statement<sub>1</sub> is executed; otherwise statement<sub>2</sub>.

The statement can be the compound statement.

- The else part is optional.
- Selection statements can be nested and cascaded.

Why You Shouldn't Nest Your Code - https://youtu.be/CFRhGnuXG-4.

```
int max;
                                           int max;
if (a > b) {
                                           if (a > b) {
   if (a > c) {
                                               . . .
                                           else if (a < c) 
      max = a;
   }
                                               . . .
ን
                                           else if (a == b) 
                                               . . .
                                           } else {
                                               . . .
                                           }
```

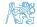

#### The switch Statement

- Allows to branch the program based on the value of the expression of the enumerate (integer) type, e.g., int, char, short, enum.
- The form is

```
switch (expression) {
    case constant1: statements1; break;
    case constant2: statements2; break;
    ...
    case constant1: statements1; break;
    default: statementsdef; break;
}
```

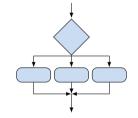

where *constants* are of the same type as the *expression* and *statements*<sub>*i*</sub> is a list of statements.

Switch statements can be nested.

Semantics: First the expression value is calculated. Then, the statements under the same value are executed. If none of the branch is selected, statements<sub>def</sub> under default branch as performed (optional).

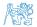

B3B36PRG – Lecture 02: Writing your program in C

The switch Statement – Example

```
switch (v) {
   case 'A':
      printf("Upper 'A'\n");
      break:
   case 'a':
      printf("Lower 'a'\n");
      break:
   default:
      printf(
      "It is not 'A' nor 'a'\n"):
      break;
```

```
if (v == 'A') {
    printf("Upper 'A'\n");
} else if (v == 'a') {
    printf("Lower 'a'\n");
} else {
    printf(
    "It is not 'A' nor 'a'\n");
}
```

lec02/switch.c

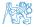

}

#### The Role of the break Statement

The statement break terminates the branch. If not presented, the execution continues with the statement of the next case label.

#### Example

```
int part = ?
       switch(part) {
    2
           case 1:
    3
              printf("Branch 1\n");
    4
              break:
    5
           case 2:
    6
              printf("Branch 2\n");
    7
           case 3:
    8
              printf("Branch 3\n");
    9
              break:
    10
           case 4:
    11
              printf("Branch 4\n"):
    12
              break:
    13
           default:
    14
              printf("Default branch\n");
    15
              break:
    16
    17
Jan Faigl, 2024
```

- part  $\leftarrow 1$ Branch 1
- part ← 2 Branch 2 Branch 3
- part  $\leftarrow 3$ Branch 3
- part ← 4 Branch 4
- part ← 5 Default branch

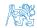

**Selection Statements** 

Loops

Conditional Expression

#### Outline

- Statements and Coding Styles
- Selection Statements
- Loops
- Conditional Expression

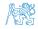

Jan Faigl, 2024

#### Loops

- The for and while loop statements test the controlling expression before the enter to the loop body.
- **for** initialization, condition, change of the controlling variable 2 . . . 3 } while – controlling variable out of the syntax **int** i = 0; 1 2 while (i < 5) {</pre> 3 . . . i += 1: 4 5 } The do loop tests the controlling expression after the first loop is performed. int i = -1;1 do { 2 3 . . . i += 1:

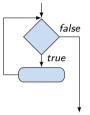

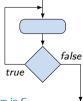

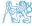

Jan Faigl, 2024

5

} while (i < 5);</pre>

## The **for** Loop

• The basic form has four parts (three expressions and a single statement).

#### for $(expr_1; expr_2; expr_3)$ statement

- All expri are expressions and typically they are used for
  - expr<sub>1</sub> initialization of the controlling variable (side effect of the assignment expression);
  - 2.  $expr_2$  Test of the controlling expression;
  - 3. If  $expr_2 !=0$  the statement is executed; Otherwise the loop is terminated.
  - 4.  $expr_3$  updated of the controlling variable (performed at the end of the loop
- Any of the expressions **expr**<sub>i</sub> can be omitted.
- break statement force termination of the loop.
- continue force end of the current iteration of the loop.

The expression  $expr_3$  is evaluated and test of the loop is performed.

An infinity loop can be written by omitting the expressions.

for (;;) {...}

Jan Faigl, 2024

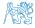

#### The continue Statement

- It transfers the control to the evaluation of the controlling expression.
- The continue statement can be used inside the body of the loops.

```
for ()
                                                for (int i = 0; i < 10; ++i) {</pre>
      while ()
                                                    printf("i: %i ", i);
      do...while ()
                                                    if (i % 3 != 0) {
 Examples
                                                       continue;
                                                    }
int i:
                                                   printf("\n");
for (i = 0; i < 20; ++i) {</pre>
                                                }
   if (i \% 2 == 0) {
                                                                      lec02/demo-continue.c
      continue:
                                                $ clang demo-continue.c
                                                  ./a.out
   }
                                                i • 0
   printf("%d\n", i);
                                                i:1 i:2 i:3
}
                                                i:4 i:5 i:6
                                                i:7 i:8 i:9
```

#### lec02/continue.c

}

Jan Faigl, 2024

Loops

#### The break Statement - Force Termination of the Loop

- The program continues with the next statement after the loop.
- Example in the while loop.

```
int i = 10;
while (i > 0) {
    if (i == 5) {
        printf("i reaches 5, leave the loop\n");
        break;
    }
    i--; // or -i; or i -= 1; or i = i - 1;
    printf("End of the while loop i: %d\n", i);
}
```

```
lec02/break.c
```

lec02/demo-break.c

```
Example in the for loop.
for (int i = 0; i < 10; ++i) {
    printf("i: %i ", i);
    if (i % 3 != 0) {
        continue;
    }
    printf("\n");
    if (i > 5) {
        break:
```

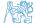

## The goto Statement

• goto allows transfing the control to the defined label.

It can be used only within a function body.

- Syntax goto label;.
- The goto can jump only outside of the particular block, it jumps to a statement.
- It can be used only within a function block.

```
1 int test = 3:
2 for (int i = 0; i < 3; ++i) {</pre>
      for (int j = 0; j < 5; ++j) {</pre>
3
         if (j == test) {
             goto loop_out;
5
         3
6
         fprintf(stdout, "Loop i: %d j: %d\n", i, j);
7
      }
8
   3
9
   return 0;
10
   loop_out:
11
12 fprintf(stdout, "After loop\n"); // goto can jump to a label that
       represents statement (there must be an address to be jump at).
13 return -1:
```

**A**AY

Jan Faigl, 2024

B3B36PRG – Lecture 02: Writing your program in C

55 / 64

lec02/goto.c

Conditional Expression

#### Nested Loops

```
• The break statement terminates the inner loop.
    for (int i = 0; i < 3; ++i) {</pre>
       for (int j = 0; j < 3; ++j) {</pre>
  2
           printf("i-j: %i-%i\n", i, j);
  3
           if (j == 1) {
              break:
           }
 7
 8
       The outer loop can be terminated by the goto statement.
Jan Faigl, 2024
```

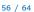

B3B36PRG - Lecture 02: Writing your program in C

56 / 64

#### Nested Loops

```
• The break statement terminates the inner loop.
    for (int i = 0; i < 3; ++i) {</pre>
                                                                                   1 i-j: 0-0
       for (int j = 0; j < 3; ++j) {</pre>
  2
                                                                                  2 i-j: 0-1
           printf("i-j: %i-%i\n", i, j);
  3
                                                                                   з i-j: 1-0
           if (j == 1) {
              break:
                                                                                   4 i-j: 1-1
           }
                                                                                   5 i-j: 2-0
 7
                                                                                   6 i-j: 2-1
 8
      The outer loop can be terminated by the goto statement.
Jan Faigl, 2024
                                            B3B36PRG - Lecture 02: Writing your program in C
```

56 / 64

#### Nested Loops

```
• The break statement terminates the inner loop.
    for (int i = 0; i < 3; ++i) {</pre>
                                                                                   1 i-j: 0-0
       for (int j = 0; j < 3; ++j) {</pre>
  2
                                                                                   2 i-j: 0-1
           printf("i-j: %i-%i\n", i, j);
  3
                                                                                   з i-j: 1-0
           if (i == 1) {
              break:
                                                                                   4 i-j: 1-1
           }
                                                                                   5 i-j: 2-0
 7
                                                                                   6 i-j: 2-1
 8
      The outer loop can be terminated by the goto statement.
    for (int i = 0; i < 5; ++i) {
       for (int j = 0; j < 3; ++i) {</pre>
           printf("i-j: %i-%i\n", i, j);
           if (j == 2) {
              goto outer;
           }
    }
    outer:
                                                                                lec02/demo-goto.c
Jan Faigl, 2024
                                             B3B36PRG - Lecture 02: Writing your program in C
```

56 / 64

#### Nested Loops

```
• The break statement terminates the inner loop.
    for (int i = 0; i < 3; ++i) {</pre>
                                                                                   1 i-j: 0-0
       for (int j = 0; j < 3; ++j) {</pre>
  2
                                                                                   2 i-j: 0-1
          printf("i-j: %i-%i\n", i, j);
  3
                                                                                   з i-j: 1-0
           if (i == 1) {
              break:
                                                                                   4 i-j: 1-1
           }
                                                                                   5 i-j: 2-0
 7
                                                                                   6 i-j: 2-1
 8
      The outer loop can be terminated by the goto statement.
    for (int i = 0; i < 5; ++i) {
                                                                                      i-j: 0-0
       for (int j = 0; j < 3; ++i) {</pre>
                                                                                      i-j: 0-1
           printf("i-j: %i-%i\n", i, j);
                                                                                      i-j: 0-2
           if (j == 2) {
              goto outer;
           }
    }
    outer:
                                                                               lec02/demo-goto.c
Jan Faigl, 2024
                                             B3B36PRG - Lecture 02: Writing your program in C
```

#### Example - isPrimeNumber() 1/2

#include <stdbool.h> 1 #include <math.h> 2 \_Bool isPrimeNumber(int n) Ł 5 \_Bool ret = true; 6 for (int i = 2; i <= (int)sqrt((double)n); ++i) {</pre> 7 if (n % i == 0) { 8 ret = false; 9 break: 10 } 11 } 12 return ret; 13 lec02/demo-prime.c 14 } • Once the first factor is found, call **break** to terminate the loop.

It is not necessary to test other numbers.

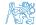

. . .

. . .

. . .

#### Example - isPrimeNumber() 2/2

The value of (int)sqrt((double)n) is not changing in the loop.

```
1 for (int i = 2; i <= (int)sqrt((double)n); ++i) {</pre>
```

2 3 }

2

• We can use the comma operator to initialize the maxBound variable.

```
1 for (int i = 2, maxBound = (int)sqrt((double)n);
```

```
i <= maxBound; ++i) {
```

```
• Or, we can declare maxBound as a constant variable.
```

```
1 _Bool ret = true;
```

```
2 const int maxBound = (int)sqrt((double)n);
```

```
3 for (int i = 2; i <= maxBound ; ++i) {</pre>
```

4 5 }

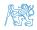

```
Jan Faigl, 2024
```

E.g., Compile and run demo-prime.c: clang demo-prime.c -lm; ./a.out 13. B3B36PRG - Lecture 02: Writing your program in C

```
58 / 64
```

**Selection Statements** 

Loop

Conditional Expression

#### Outline

- Statements and Coding Styles
- Selection Statements
- Loops
- Conditional Expression

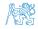

Jan Faigl, 2024

60 / 64

#### Conditional Expression – Example Greatest Common Divisor

```
int getGreatestCommonDivisor(int x, int y)
             2
                {
                   int d:
             3
                   if (x < y) {
             4
                      d = x:
             5
                   } else {
             6
                      d = v;
             7
                   3
             8
                   while ( (x % d != 0) || (y % d ! = 0)) {
             9
                      d = d - 1:
             10
                    3
             11
                   return d;
             12
             13
                3
     The same with the conditional expression expra ? expra : expra can be as follows.
Jan Faigl, 2024
                                                B3B36PRG - Lecture 02: Writing your program in C
```

60 / 64

#### Conditional Expression – Example Greatest Common Divisor

```
int getGreatestCommonDivisor(int x, int y)
              2
                {
                   int d:
              3
                   if (x < y) {
              4
                       d = x:
              5
                   } else {
              6
                       d = v;
             7
                   3
              8
                   while ( (x % d != 0) || (y % d ! = 0)) {
             9
                      d = d - 1:
             10
                    3
             11
                   return d:
             12
             13
                3
       The same with the conditional expression expr_1? expr_2: expr_3 can be as follows.
              int getGreatestCommonDivisor(int x, int y)
                 ſ
              2
                   int d = x < y? x : y;
              3
                   while ((x \% d != 0) || (y \% d != 0)) \{
              4
                       d = d - 1;
              5
                    }
              6
              7
                   return d:
                                                                                       lec02/demo-gcd.c
                }
              8
Jan Faigl, 2024
                                                 B3B36PRG - Lecture 02: Writing your program in C
```

## Part III Part 3 – Assignment HW 01

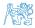

Jan Faigl, 2024

B3B36PRG - Lecture 02: Writing your program in C

#### HW 01 – Assignment

Topic: ASCII art

Mandatory: 2 points; Optional: none; Bonus : none

- Motivation: Have a fun with loops and user parametrization of the program.
- Goal: Acquire experience using loops and inner loops.
- Assignment https://cw.fel.cvut.cz/wiki/courses/b3b36prg/hw/hw01
  - Read parameters specifying a picture of small house using selected ASCII chars.

https://en.wikipedia.org/wiki/ASCII\_art

- Assessment of the input values.
- Deadline: 16.03.2024, 23:59 AoE.

AoE – Anywhere on Earth.

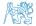

## Summary of the Lecture

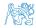

Jan Faigl, 2024

B3B36PRG - Lecture 02: Writing your program in C

## **Topics Discussed**

#### Expressions

- Operators Arithmetic, Relational, Logical, Bitwise, and others
- Operator Associativity and Precedence
- Assignment and Compound Assignment
- Implementation-Defined Behaviour
- Undefined Behaviour
- Coding Styles
- Select Statements
- Loops
- Conditional Expression

Next: Data types, memory storage classes, function call

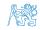

## **Topics Discussed**

#### Expressions

- Operators Arithmetic, Relational, Logical, Bitwise, and others
- Operator Associativity and Precedence
- Assignment and Compound Assignment
- Implementation-Defined Behaviour
- Undefined Behaviour
- Coding Styles
- Select Statements
- Loops
- Conditional Expression
- Next: Data types, memory storage classes, function call

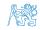

Jan Faigl, 2024

## Part V Appendix

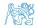

Jan Faigl, 2024

B3B36PRG - Lecture 02: Writing your program in C

Summary of the Operators and Precedence

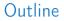

#### Coding Example

Summary of the Operators and Precedence

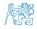

Jan Faigl, 2024

#### Coding Example

#### Coding Example – Assignment

7

- Implement a program that prints the pattern with seven lines.
- The default width n is 27 characters or it is 3 read as the first program argument (if given).
- The width *n* needs to be odd number, or the program returns 100.
- It holds  $11 \le n \le 67$ , or the program returns 101.
- On success, the program prints seven lines and returns 0.
- Avoid "magic numbers" in the program whenever possible.

| *  | *  | *  | *  | *  | *  | *  | *   | *  | *  | *  | *  | *  | *   | *  | *  | *  | *  |
|----|----|----|----|----|----|----|-----|----|----|----|----|----|-----|----|----|----|----|
| ** | *  | *  | ** | *  | *  | ** | * * | *  | ** | *  | *  | *: | * * | *  | ** | *  | ** |
| ** | *  | ** | *  | ** | *  | ** | *   | ** | *  | ** | *  | *: | **  | ** | *  | ** | ** |
| ** | ** | ** | ** | ** | ** | ** | **  | ** | ** | ** | ** | *: | *** | ** | ** | ** | ** |
| ** | *  | ** | *  | ** | *  | ** | *   | ** | *  | ** | *  | *: | **  | ** | *  | ** | ** |
| ** | *  | *  | ** | *  | *  | ** | * * | *  | ** | *  | *  | *: | * * | *  | ** | *  | ** |
| *  | *  | *  | *  | *  | *  | *  | *   | *  | *  | *  | *  | *  | *   | *  | *  | *  | *  |

- Convert program argv[1] by atoi(), if given.
- Decompose the program into printing 7× line.
- Implement the program infrastructure first.
- Then, focus on logic to particular lines controlled by a suitably designed expressions.

#### B3B36PRG - Lecture 02: Writing your program in C

#### Coding Example

#### Coding Example – Assignment

- Implement a program that prints the pattern with seven lines.
- The default width n is 27 characters or it is 3 read as the first program argument (if given).
- The width *n* needs to be odd number, or the program returns 100.
- It holds  $11 \le n \le 67$ , or the program returns 101.
- On success, the program prints seven lines and returns 0.
- Avoid "magic numbers" in the program whenever possible.

| 1 | * *  | * * | * *  | * >  | * *  | * *  | * * | * * | * *  | * * |
|---|------|-----|------|------|------|------|-----|-----|------|-----|
| 2 | ** * | * * | * ** | **   | **   | ** * | * * | * * | * ** | **  |
| 3 | ***  | *** | ***  | ***  | * ** | * ** | * * | **  | ***  | *** |
| 4 | **** | *** | **** | **** | **** | **** | *** | *** | **** | *** |
| 5 | ***  | *** | ***  | ***  | * ** | * ** | * * | **  | ***  | *** |
| 6 | ** * | * * | * ** | **   | **   | ** * | * * | * * | * ** | **  |
| 7 | * *  | * * | * *  | * >  | * *  | * *  | * * | * * | * *  | * * |

- Convert program argv[1] by atoi(), if given.
- Decompose the program into printing  $7 \times$  line.
- Implement the program infrastructure first.
- Then, focus on logic to particular lines controlled by a suitably designed expressions.

#### Coding Example – Implementation Strategy 1/4

- Define return (error) values to make the code clean (0, 100, 101), e.g., using enum.
- Define valid range (11,67), e.g., using #define.
- Ensure accessing passed arguments to the program only if they are passed to the program.
- Ensure the number of lines *n* is a valid value or set the error program return value.
- Peform any operation only if arguments (values) are valid.
- Split printing 7 lines into two for loops, with one print line call between the loops.
- Implement a function to print the line pattern.

```
#include <stdio.h> //for putchar()
#include <stdlib.h> //for atoi()
enum {
   ERROR OK = O.
   ERROR_INPUT = 100,
   ERROR RANGE = 101
};
#define MIN_VALUE 11
#define MAX VALUE 67
#define LINES 3
// Print line of the with n using character
   in c and space; with k continuous
   characters c followed by space.
void print(char c, int n, int k);
```

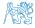

#### Jan Faigl, 2024

#### Coding Example – Implementation Strategy 2/4

- Define return (error) values to make the code clean (0, 100, 101), e.g., using enum.
- Define valid range (11,67), e.g., using #define.
- Ensure accessing passed arguments to the program only if they are passed to the program.
- Ensure the number of lines n is a valid value or set the error program return value.
- Peform any operation only if arguments (values) are valid.
- Split printing 7 lines into two for loops, with one print line call between the loops.
- Implement a function to print the line pattern.

```
. . .
int main(int argc, char *argv[])
Ł
   int ret = ERROR OK:
   int n = argc > 1 ? atoi(argv[1]) : 27; //
   convert argv[1] or use default value
   ret = n % 2 == 0 ? ERROR_INPUT : ret; //
   ensure n is odd number
   if (!ret &&
         (n < MIN_VALUE || n > MAX_VALUE)) {
      ret = ERROR_RANGE: //ensure n is in the
   closed interval [MIN_VALUE, MAX_VALUE]
   ን
   . . .
   return ret;
```

}

#### Coding Example – Implementation Strategy 3/4

- Define return (error) values to make the code clean (0, 100, 101), e.g., using enum.
- Define valid range (11,67), e.g., using #define.
- Ensure accessing passed arguments to the program only if they are passed to the program.
- Ensure the number of lines *n* is a valid value or set the error program return value.
- Peform any operation only if arguments (values) are valid.
- Split printing 7 lines into two for loops, with one print line call between the loops.
- Implement a function to print the line pattern.

```
// print a line with n characters with the
   pattern: k-times c, then space.
// the line ends by new line character '\n'.
void print(char c, int n, int k);
int main(int argc, char *argv[])
{ . . .
   if (!ret) { // only if ret == ERROR_OK
      for (int l = 1; l <= LINES; ++1) {</pre>
         print('*', n, l); // print l x '*'
      3
      print('*', n, n); // print n x '*'
      for (int 1 = LINES; 1 > 0 ; --1) {
         print('*', n, l); // print l x 'x'
      }
   ን
   return ret:
}
```

#### Coding Example – Implementation Strategy 4/4

- Define return (error) values to make the code clean (0, 100, 101), e.g., using enum.
- Define valid range (11,67), e.g., using #define.
- Ensure accessing passed arguments to the program only if they are passed to the program.
- Ensure the number of lines n is a valid value or set the error program return value.
- Peform any operation only if arguments (values) are valid.
- Split printing 7 lines into two for loops, with one print line call between the loops.
- Implement a function to print the line pattern.

```
void print(char c, int n, int k)
{
   for (int i = 0; i < n; ++i) {
      putchar( (i+1) % (k+1) ? c : ' ');
   }
   putchar('\n');
}</pre>
```

- The line consists of n characters; so n characters has to be printed.
- Space is placed after each k characters of c.
- Multiple of k can be detected by the remainder after division, the operator %.
- We need to handle i starts from 0.
- The space is every (k+1)-th character.

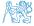

#### Jan Faigl, 2024

#### B3B36PRG - Lecture 02: Writing your program in C

#### Coding Example – Implementation Strategy 4(b)/4

- Define return (error) values to make the code clean (0, 100, 101), e.g., using enum.
- Define valid range (11,67), e.g., using #define.
- Ensure accessing passed arguments to the program only if they are passed to the program.
- Ensure the number of lines n is a valid value or set the error program return value.
- Peform any operation only if arguments (values) are valid.
- Split printing 7 lines into two for loops, with one print line call between the loops.
- Implement a function to print the line pattern.

```
void print(char c, int n, int k)
   int i, j;
   for (i = j = 0; i < n; ++i, ++j) {</pre>
      if (j == k) {
         putchar('');
          i = 0;
      } else {
         putchar(c);
      }
   putchar('\n');
}
```

- Use extra counter j for space as every k-th printed character.
- Enjoy comma operator to increment j within the for loop.

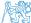

```
B3B36PRG – Lecture 02: Writing your program in C
```

Summary of the Operators and Precedence

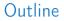

Coding Example

Summary of the Operators and Precedence

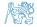

Jan Faigl, 2024

## Summary of the Operators and Precedence 1/3

| Precedence | Operator | Associativity    | Name                     |
|------------|----------|------------------|--------------------------|
| 1          | ++       | L→R              | Increment (postfix)      |
|            |          |                  | Decrementation (postfix) |
|            | ()       |                  | Function call            |
|            | 0        |                  | Array subscripting       |
|            | >        |                  | Structure/union member   |
| 2          | ++       | $R{ ightarrow}L$ | Increment (prefix)       |
|            |          |                  | Decrementation (prefix)  |
|            | 1        |                  | Logical negation         |
|            | ~        |                  | Bitwise negation         |
|            | - +      |                  | Unary plus/minus         |
|            | *        |                  | Indirection              |
|            | &        |                  | Address                  |
|            | sizeof   |                  | Size                     |

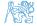

Jan Faigl, 2024

B3B36PRG – Lecture 02: Writing your program in C

## Summary of the Operators and Precedence 2/3

| Precedence | Operator     | Associativity     | Name                       |
|------------|--------------|-------------------|----------------------------|
| 3          | ()           | $R{ ightarrow}L$  | Cast                       |
| 4          | *, /, %      | $L{\rightarrow}R$ | Multiplicative             |
| 5          | +            |                   | Additive                   |
| 6          | >>, <<       |                   | Bitwise shift              |
| 7          | <, >, <=, >= |                   | Relational                 |
| 8          | ==, !=       |                   | Equality                   |
| 9          | &            |                   | Bitwise AND                |
| 10         | ^            |                   | Bitwise exclusive OR (XOR) |
| 11         | 1            |                   | Bitwise inclusive OR (OR)  |
| 12         | &&           |                   | Logical AND                |
| 13         | Ш            |                   | Logical OR                 |

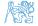

Jan Faigl, 2024

## Summary of the Operators and Precedence 3/3

| Precedence | Operator   | Associativity     | Name                 |
|------------|------------|-------------------|----------------------|
| 14         | ?:         | $R{\rightarrow}L$ | Conditional          |
| 15         | =          |                   | Assignment           |
|            | +=, -=     |                   | additive             |
|            | *=, /=, %= | $R{ ightarrow}L$  | multiplicative       |
|            | <<=, >>=   |                   | bitwise shift        |
|            | &=, ^=,  = |                   | Bitwise AND, XOR, OR |
| 15         | ,          | $L{\rightarrow}R$ | Comma                |

K. N. King: Page 735

http://en.cppreference.com/w/c/language/operator\_precedence

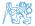